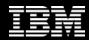

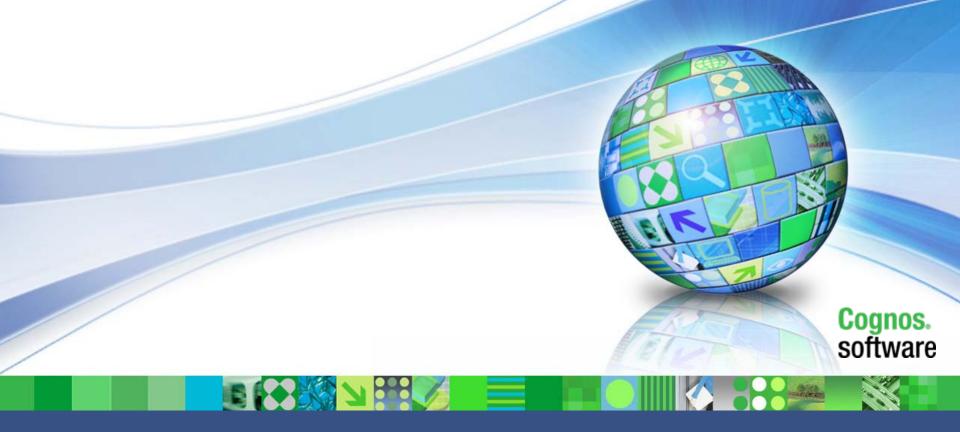

Consolidation User Day Customer Support & Success 27<sup>th</sup> May 2009

## Agenda

- Support Processes
- Changes to Come
- Software Downloads
- KCS

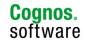

# Agenda

- Support Processes
- Changes to Come
- Software Downloads
- KCS

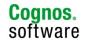

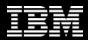

### Support Processes

- SR Handling Remains Largely Unchanged
- Main areas affected :-
  - FTP
  - Call Logging
  - KCS
  - Downloads
- Mainly as a result of systems changes

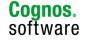

## **IBM registration process**

| Home Solutions - Se                                                                                                    | ervices • Products • Support & d                                                                                                    | downloads • My IBM +                                                                                                    |                                              | Creatir                        | ng an IBM Web ID allows                                                                                                    | vou       |
|----------------------------------------------------------------------------------------------------|----------------------------------------------------------------------------------------------------|----------------------------------------------------------------------------------------------------|----------------------------------------------|--------------------------------|----------------------------------------------------------------------------------------------------|-----------|
| Nome Solutions - Se<br>My EM<br>My accounts<br>My interests<br>My community spaces<br>My profile<br>Related links<br>- Dectronic services<br>- Stockholder services | Create an IBM account today<br>Create an IBM account today<br>The fields indicated with an aster<br>re optional if you do not want<br>back' button on your browser to<br>session that is displaying this p<br>• First name:<br>• Email address:<br>(This will also be your ID for sign<br>Passwords must be at least 8 of<br>• Password:<br>Please enter a security guestion | erisk (*) are required to complete this tri<br>to provide us with the required informatio<br>o return to the previous page, or close th<br>page.<br>• Last name: | ton, please use the<br>the window or browser | acc<br>ass<br>1. Cre<br>2. Cor | Ang an IBM Web ID allows<br>beess to most IBM online sides<br>ets<br>eate IBM Web ID<br>mplete form<br>//www.ibm.com/accoun                                                                                                    | t/profile |
|                                                                                                    |                                                                                                    |                                                                                                    |                                              |                                | E-mail: Sbay informed about BM products, services, and other offerings! If you want to stay informed by e-mail, please let us know by checking the box below.   e-mail: Yes, please have BM or an affiliate send me e-mail.  Other communications: IBM or an affiliate or selected organizations may keep you informed about BM related products, services and other offerings through ways other than e-mail, for example, by helphone or postal mail. If you do not want to to use the information you provide here to leep you informed through other ways, please indicate in the box below.  Cher communications: Please do not use the information I have provided here.  By clicking "submit", you agree that IBM may process your data in the manner indicated above and as decorbed in our Please) policy. |           |

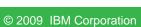

# **Create your IBM Web ID NOW!**

#### Step 1:

Start registration process through https://www.ibm.com/account/profile

#### Step 2 :

Enter your IBM ID, password and security fields

• We recommend:

Using your existing Cognos log-in email address as your IBM ID, as this will help to avoid future issues with product downloads

Note: You will be prompted to associate your IBM Customer Number (ICN) to your IBM ID once you start using the Service Request Tool

Step 3: Save IBM ID information

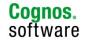

# **IBM Customer Contact Definitions**

#### **Primary Site Technical Contact (PSTC):**

A customer representative assigned to provide their companies contacts access the <u>Service Request</u> (SR) tool. One PSTC per site

#### Secondary Site Technical Contact (SSTC):

A customer representative assigned to assist the <u>Primary Site Technical</u> <u>Contact</u> (PSTC) in managing their list of <u>Authorized Callers/Users</u> to the SR

#### Authorized Caller/User:

A customer representative, designated by the <u>Primary Site Technical</u> <u>Contact</u> (PSTC) or a <u>Secondary Site Technical Contact</u> (SSTC), able to open Service Requests (SRs) and view all SRs for that Site or contract

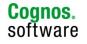

© 2009 IBM Corporation

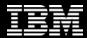

# **Service Request Tool (SR)**

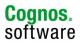

© 2009 IBM Corporation

help

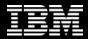

# Log into Service Request Tool

#### www.ibm.com/cognos/support

Software > Information Management > Cognos BI and FPM >

Cognos Business Intelligence and Financial Performance Management

#### Cognos Business Intelligence and Financial Performance Management support

Products

| Solutions       |                                                                                                    |                                               |                    |  |
|-----------------|----------------------------------------------------------------------------------------------------|-----------------------------------------------|--------------------|--|
| Services        |                                                                                                    |                                               | Building           |  |
| Library         | Welcome to Cognos Business Intelligence and Financial Performance<br>Management support, your technical resource gateway. Use the support | Cognos Business<br>Intelligence and Financial | electro            |  |
| Success stories | task navigator to find the information you need.                                                                                          | Performance Management                        |                    |  |
| Training and    | Choose from one of the following Cognos Business Intelligence and                                                                         | support                                       | 1                  |  |
| certification   | Financial Performance Management products:                                                                                                | Overview                                      | 1                  |  |
| Support         | Select a product                                                                                                    | 💡 Troubleshoot                                | We wou             |  |
|                 | Select one                                                                                                    | © Documentation                               | from yo<br>Are you |  |

Search Cognos Business Intelligence and Financial Performance Management support

Your focused search in Cognos Business Intelligence and Financial Performance Management support can be refined on the results page. You can also access advanced options by choosing Search in the support task navigator.

Enter search terms

Overview

Stay informed

Subscribe to receive support notifications

Cm My notifications

uilding client-focused

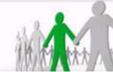

We would like to hear from you! Are you interested in taking a 5-10 min. feedback questionnaire on improving the support experience?

→ Participate in questionnaire

Forums & Communities

Open service request

Plan

(?) Assistance

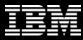

# Login

| 4- M | Service R                                | equest sign in                                 |                                                                            |
|------|------------------------------------------|------------------------------------------------|----------------------------------------------------------------------------|
|      | - You must sign int<br>IBH on the masthe |                                                | + Parget your 10H 10 an<br>farget your answer to<br>the paturity question? |
|      | - Beauter non # y                        | ou are not currently repistered with our site. | + Forget your password?<br>+ Change password                               |
|      | Password                                 |                                                |                                                                            |
|      |                                          | Grubmit                                        |                                                                            |
|      | 111 INCOM                                |                                                |                                                                            |

| IBM Service Request                                       | IBM Service Request                                             |  |  |  |  |
|-----------------------------------------------------------|-----------------------------------------------------------------|--|--|--|--|
| Open a new service request                                | IBM OCIVICE REQUEST                                             |  |  |  |  |
| Search service requests                                   | Hello, Jennifer Ringgold.                                       |  |  |  |  |
| Relationship administration                               |                                                                 |  |  |  |  |
| My profile                                                | <ul> <li>Open a new service request</li> </ul>                  |  |  |  |  |
| My messages                                               | My draft service requests                                       |  |  |  |  |
| Help                                                      | No data was found for this display.                             |  |  |  |  |
|                                                           |                                                                 |  |  |  |  |
| Related links                                             | My recent open online service requests                          |  |  |  |  |
| Passport Advantage Online     Other service request tools | No data was found for this display.                             |  |  |  |  |
| BM electronic services     My search using inventory data | + View all my online service requests                           |  |  |  |  |
| <ul> <li>BM systems and servers</li> </ul>                |                                                                 |  |  |  |  |
|                                                           | Search service requests                                         |  |  |  |  |
|                                                           | Search by service request number Enter a service request number |  |  |  |  |
|                                                           | Search by customer number                                       |  |  |  |  |
|                                                           | Enter keywords                                                  |  |  |  |  |
|                                                           | Select a customer 5174702 [United States]                       |  |  |  |  |
|                                                           | + Advanced search                                               |  |  |  |  |

- 1.Log onto IBM Service request using your IBM Web ID and password
- 2.Once access granted you'll have an opportunity to associate your ICN with your profile to authenticate entitled accesses.
- 3.Page confirmation: Left navigation displays:
  - IBM service request
  - Open a new service request
  - Search service requests
  - Relationship administration
  - My profile
  - My messages
  - Help

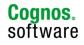

© 2009 IBM Corporation

#### TEM

### **Confirm contact information**

| lome Solutions - Service                                                                                                    | es • Products • Su                                                              | pport & downloads + My IBM +                                                                                                    |                                                                                                    |
|----------------------------------------------------------------------------------------------------|---------------------------------------------------------------------------------|----------------------------------------------------------------------------------------------------|----------------------------------------------------------------------------------------------------|
| BM Service Request<br>Open a new service request<br>Search service requests<br>Relationship administration                                                                                   | Open a new<br>Complete contact                                                  |                                                                                                    |                                                                                                    |
| Ay profile<br>Ay messages<br>lelp                                                                                                    | C Product<br>C Component<br>G Agreement                                         | DB2 Alphablox<br>Alphablox V5.6<br>Passport Advantage Express (51)                                                                                                    | 74702 [000])                                                                                                    |
| <ul> <li>Passport Advantage Online</li> <li>Other service request tools</li> <li>IBM electronic services</li> <li>My search using inventory data</li> <li>IBM systems and servers</li> </ul> | are required to complet<br>us with the required info<br>previous page, or close | your contact information below. The fiel<br>te this transaction; other fields are optio<br>ormation, please use the 'Back' button<br>e the window or browser session that is<br>will be used to validate your entitlement<br>test.<br>Jennifer<br>Ringgold<br>E-mail address<br>ringgold@us.ibm.com<br>650-264-2332 Ext. | anal. If you do not want to provide<br>on your browser to return to the<br>s displaying this page. The<br>nt and to communicate with you |

- 1. Complete contact information page is displayed
- 2. Confirm user information is correct
- 3. Select Continue to submit SR

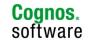

# **Search service requests**

| <form></form>                                                                                                    | TDM                                                                                                    |                                                                                                    | Country/region [ char                                                                                                    | ter 1                                                                                                    |
|----------------------------------------------------------------------------------------------------|----------------------------------------------------------------------------------------------------|----------------------------------------------------------------------------------------------------|----------------------------------------------------------------------------------------------------|----------------------------------------------------------------------------------------------------|
| <form>Such as the state of the state of the st</form> |                                                                                                    |                                                                                                    | Search                                                                                                    |                                                                                                    |
| <form>For each or equation is a distributed or equation is a distributed distributed distributed distri</form> |                                                                                                    |                                                                                                    |                                                                                                    |                                                                                                    |
| Image: Show service requests up to today's date   Image: Show service requests up to today's date (Customer number)   Image: Created within range   Image: Created within range: Created within range   Image: Created within range: Created within range: Created within range: Created w                                                                                                    | Related links Passport Advantage Online Related links Related links Rela | Filter list content         Image: Search my service requests submitted online only Refine by customer number         All         Image: Search all service requests         Image: Image: Im | IBM Service Request<br>Open a new service request<br>Search service requests<br>Relationship administration                                                           | es + Products + Support & downloads + My IBM +<br>Search results<br>Search all service requests                                                                                                    |
| Service request number 3 items found: displaying all items.1<br>Serverity CALI C 1 C 2 C 3 C 4<br>Severity CALI C 1 C 2 C 3 C 4<br>Severity CALI C 1 C 2 C 3 C 4<br>Component ID<br>Search service requests<br>To see SP dotable, soloct the SP number                                                                                                    |                                                                                                    | Show service requests up to today's date     Show service requests by date range     C created within range     Updated within range     C closed within range     C closed within range     To     Midlyyyy format  From From From From From From From Fro                                                                                                    | My messages<br>Help<br>Related links<br>• Passport Advantage Online<br>• Other service request tools<br>• IBM electronic services<br>• My search using inventory data | archived service requests   Show service requests up to today's date   Customer number<br>5174702 [United States]   Severity All<br>Change search criteria<br>Start a new search<br>Your search results are shown below. To sort the results, select a column heading. To change<br>the sort direction, select the heading again. |
| 23899.370.000 Need help w/ upgrade 4 Closed Oct 28, 2008<br>23891.370.000 Error message returned w installation 4 Open Oct 28, 2008<br>To soo SP dotails, soloct the SP number                                                                                                    |                                                                                                    | Service request number                                                                                                    | )                                                                                                    | 3 items found: displaying all items. 1 Search results Problem number Title Severity Status Date submitted                                                                                                    |
|                                                                                                    | To see SR                                                                                                    |                                                                                                    |                                                                                                    | 23891.370.000 Error message returned w installation 4 Open Oct 28, 2008                                                                                                    |

111

# **SR Help Resources – Tours Available**

https://www-304.ibm.com/support/electronic/portal/navpage?category=13

- How to use IBM Service Request Tool
  - This tour will introduce you to all of the features of the Software Support Web site
- <u>My Notifications</u>
  - This tour will guide you through the process of personalizing your software support experience
- Tour for Authorized Callers
- Tour for Technical contacts
- How to register for SR Tour

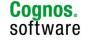

## **Insight Service Requests as of June 1st**

#### All ACTIVE Cognos Insight Service Requests will be converted to new IBM Service Requests

 Associated with the new IBM Customer Numbers (ICNs) for each customer or partner

**3 Days Prior to Go-Live** 

Export all your existing Cognos Insight Service Request information.

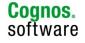

#### **Cognos Insight Service Requests – Before Go-Live**

 Use the Query and Export function within My Company' Service Requests

| - And - Street and a street                                              | ight!                                          |                                                                         | ×                                                 |                                                                                                    |                                                                 |                                                                              |                              |                            |                                                                                                    |                                         |
|--------------------------------------------------------------------------|------------------------------------------------|-------------------------------------------------------------------------|---------------------------------------------------|----------------------------------------------------------------------------------------------------|-----------------------------------------------------------------|------------------------------------------------------------------------------|------------------------------|----------------------------|----------------------------------------------------------------------------------------------------|-----------------------------------------|
| BM Co                                                                    | gn                                             | usi ht!                                                                 |                                                   |                                                                                                    |                                                                 |                                                                              |                              |                            | My Profile                                                                                         | Help Log                                |
| vice & Suppo                                                             | ort                                            |                                                                         |                                                   |                                                                                                    |                                                                 |                                                                              |                              |                            |                                                                                                    |                                         |
| ly Company's                                                             | Service Rei                                    | ques                                                                    |                                                   |                                                                                                    |                                                                 |                                                                              |                              |                            |                                                                                                    |                                         |
| Query                                                                    | ount                                           | Status                                                                  |                                                   | Account Type                                                                                                    |                                                                 |                                                                              |                              |                            |                                                                                                    |                                         |
|                                                                          |                                                | Active                                                                  | $\bigtriangledown$                                | Customer                                                                                                    |                                                                 |                                                                              |                              |                            |                                                                                                    |                                         |
| print the c                                                              |                                                |                                                                         | -                                                 | lease use the Print Preview of                                                                                                    |                                                                 |                                                                              |                              |                            |                                                                                                    |                                         |
| My Compa                                                                 | ny's Ser                                       | uests                                                                   | ienu at the                                       | top of the service request list                                                                                                    |                                                                 |                                                                              |                              |                            | a 1 - 1                                                                                            | 00 of 100+                              |
| My Company<br>Menu                                                       |                                                | Query                                                                   |                                                   |                                                                                                    | Product                                                         | Area 🚔                                                                       | Last A                       | First                      |                                                                                                    |                                         |
| My Compan<br>Menu<br>SR # 🔶                                              | ny's Ser<br>∫❤<br>Status ⊖                     | Query                                                                   |                                                   |                                                                                                    |                                                                 | Area 😓<br>Contact Change<br>Request                                          | Last ☆<br>Name ♡             | First ☆<br>Name ☆          |                                                                                                    | 00 of 100+<br>Account<br>COGNOS<br>INC. |
| xport opti<br>My Compar<br>[Menu<br>sR # ⇔<br>1-114388709<br>1-114378001 | ny's Ser<br>✓<br>Status ⊖<br>Open              | Query<br>Sub-Status                                                     | Priority 🚔                                        | Title ⇔                                                                                                    |                                                                 | Contact Change                                                               |                              |                            | Opened 😄<br>2009-04-17                                                                             | Account COGNOS                          |
| My Compa<br>Menu<br>R # ⇔<br>1-114388709<br>1-114378001                  | ny's Ser<br>I⊻<br>Status<br>Open<br>Open       | Query<br>Sub-Status<br>Submitted<br>Waiting on                          | Priority 🔶<br>4 - Low                             | Title<br>Data Stewarding request<br>The ability to replicate and sync<br>applications and application                                                  | Product ⇔                                                       | Contact Change<br>Request<br>Enhancement                                     | Burt                         | Alison                     | Opened<br>2009-04-17<br>10:34:25<br>2009-04-17                                                     | Account COGNOS                          |
| My Compai<br>Menu<br>IR # ♀<br>1-114388709<br>1-114378001<br>1-114278861 | Status<br>Open<br>Open<br>Open                 | Query<br>Sub-Status<br>Submitted<br>Waiting on<br>Customer              | Priority 🔶<br>4 - Low<br>1 - Critical             | Title<br>Data Stewarding request<br>The ability to replicate and sync<br>applications and application<br>folders within TM1<br>Net income and currency | Product 😓                                                       | Contact Change<br>Request<br>Enhancement<br>Request                          | Burt<br>Venter               | Alison<br>Lorraine         | Opened<br>2009-04-17<br>10:34:25<br>2009-04-17<br>09:03:20<br>2009-04-17                           | Account COGNOS                          |
| My Compar<br>Menu<br>SR # ⇔<br>1-114388709                               | Status<br>Open<br>Open<br>Open<br>Open<br>Open | Query<br>Sub-Status<br>Submitted<br>Waiting on<br>Customer<br>Submitted | Priority<br>4 - Low<br>1 - Critical<br>3 - Medium | Title<br>Data Stewarding request The ability to replicate and sync applications and application folders within TM1 Net income and currency conversion  | Product<br>TM1 Server<br>Controller<br>(Frango)<br>Cognos 8 Gol | Contact Change<br>Request<br>Enhancement<br>Request<br>Functionality Inquiry | Burt<br>Venter<br>Kylliainen | Alison<br>Lorraine<br>Satu | Opened<br>2009-04-17<br>10:34:25<br>2009-04-17<br>09:03:20<br>2009-04-17<br>09:01:28<br>2009-04-17 | Account                                 |

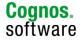

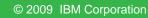

### **Cognos Insight Service Requests – Before June 1st**

#### Saved to Spreadsheet format

|    | A            | В      | C                   | D          | E                                                  | F                                | 1 |
|----|--------------|--------|---------------------|------------|----------------------------------------------------|----------------------------------|---|
| 1  | SR #         | Status | Sub-Status          | Priority   | Title                                              | Product                          | 1 |
| 2  | 11-114787111 | Open   | Customer Update     | 3 - Medium | Order of Run History entries has changed.          | Cognos 8 BI Cognos Connection    | L |
| 3  | 11-114778043 | Open   | Submitted           | 3 - Medium | Take too long time to update custom view s         | o Cognos 8 BI Transformer        |   |
| 4  | 11-114751511 | Open   | Customer Update     | 4 - Low    | [Mainova] Failed to load the pluggable share       | Cognos 8 BI Install and Config   |   |
| 5  | 11-114770428 | Open   | Waiting on Customer | 2 - High   | Framework Manager                                  | Cognos 8 BI Framework Manager    |   |
| 6  | 11-114691871 | Open   | Waiting on Customer | 4 - Low    | Active Server Pages error ASP 0138                 | Cognos 8 BI Install and Config   |   |
| 7  | 11-114716661 | Open   | Submitted           | 3 - Medium | Portal.ConsumerRoot parameter syntax in C          | Cognos 8 Go! Mobile              |   |
| 8  | 11-114701841 | Open   | In Collaboration    | 4 - Low    | System usage and NTLM level                        | Cognos 8 Go! Mobile              |   |
| 9  | 11-114701811 | Open   | Ongoing             | 3 - Medium | TR2934                                             | Cognos 8 BI Transformer          |   |
| 10 | 11-114752585 | Open   | Resolved            | 4 - Low    | Is it possible in C8 to restrict active sessions   | Cognos 8 BI Cognos Connection    |   |
| 11 | 11-114739798 | Open   | Resolved            | 4 - Low    | Drill-through definitions link visible after Fixpa | a Cognos 8 BI Cognos Connection  |   |
| 12 | 11-114683361 | Open   | Waiting on Customer | 2 - High   | Gateway configuration on demo installation /       | Cognos 8 BI Install and Config   |   |
| 13 | 11-114666471 | Open   | Waiting on Customer | 3 - Medium | error creating Metric pakage from valid metri      | Cognos 8 BI Metric Studio        |   |
| 14 | 11-114701031 | Open   | Customer Update     | 4 - Low    | Cognos v8.3 Metic Studio Error when initializi     | ir Cognos 8 BI Metric Server     |   |
| 15 | 11-114693701 | Open   | Waiting on Customer | 3 - Medium | SDK questions                                      | Cognos 8 Software Dev. Kit       |   |
| 16 | 11-114700951 | Open   | Waiting on Customer | 3 - Medium | Cognos 8 - 64 Bit Installation for an OEM Pro      | o Cognos 8 BI Install and Config |   |
| 17 | 11-114624651 | Open   | Ongoing             | 3 - Medium | Tooltips are not working properly in graphs in     | Cognos 8 Go! Mobile              | 6 |
| 1  | Save         | d SRs/ | 10 I I              | 14.4       |                                                    |                                  | ſ |

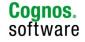

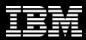

# **IBM Telephone Support**

- IBM Support phone numbers are available at: <u>http://www.ibm.com/planetwide</u>
- Have the following information available when calling:
  - 1. IBM Customer Number (ICN)
  - 2. Company name
  - 3. Caller name and phone number
  - 4. Name and version/release of the software needing support and name and version/release/modification of the platform/operating system

Note:

- 1. Use telephone support if having any difficulties with on-line SR tool
- 2. Telephone support access does NOT require web registration or access to SR

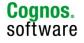

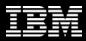

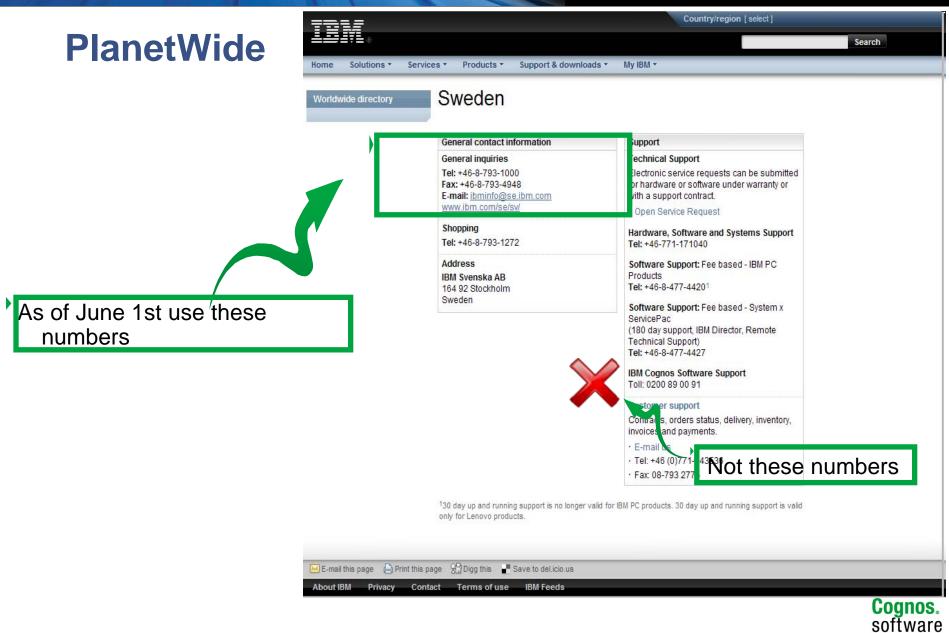

# **REQUIRED ACTION**: Be Prepared for Go-Live

#### For IBM Primary Site Technical Contact

- Create your IBM web ID
- Setup your contacts
- Share your company's ICN(s) with all your support eligible contacts
- Export your open SR's

Note:

- There is only 1 named IBM Primary STC per ICN
- From the Welcome to SR' email notification, click on the URL provided to perform these actions
- If the URL has expired, go to <u>www.ibm.com/software/support/help-contactus.html</u> and submit an SR help desk contact form for assistance

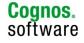

# **Additional Resources:**

#### http://support.cognos.com/go/dbwi

#### All transitional resources available including:

- "Introduction to IBM.com" webinar
- "Guided Tour of Cognos on IBM.com" webinar
- Various informational articles
- Podcasts
- Bookmark Resource Sheet

#### Urls to bookmark

- www.ibm.com/cognos/support
- www.ibm.com/cognos/customercenter

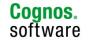

# Agenda

- Support Processes
- Changes to Come
- Software Downloads
- KCS

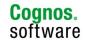

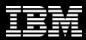

#### Downloads

- IBM standard policy is download only
  - Over 40,000 software products unmanageable
  - Ensures only entitled customers receive products
  - Ensures you have the most recent version
- Download Tip
  - Search for products using the "Find By Categories" page.

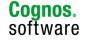

# Agenda

- Support Processes
- Changes to Come
- Software Downloads
- KCS

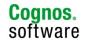

### **Knowledge Base**

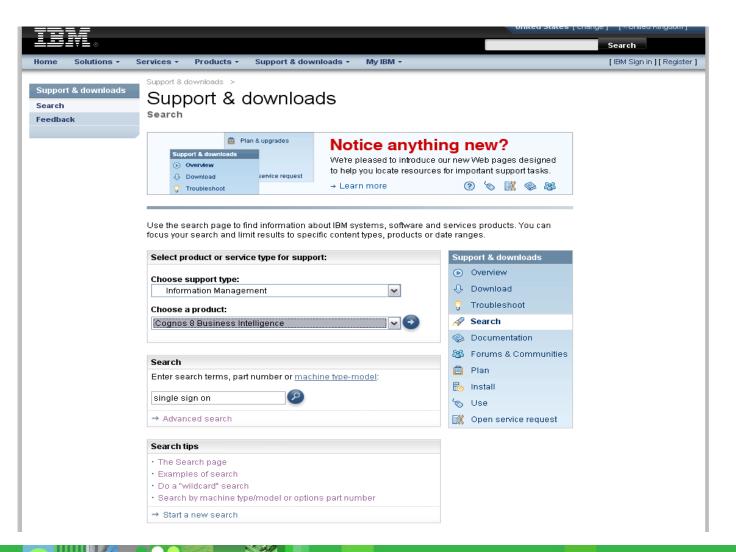

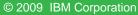

Cognos. software

### Knowledge Base

| dm                                          |                                                                                                    |                                                                                                    | Jnited States [change] [KUnited King | dom j   |
|---------------------------------------------|----------------------------------------------------------------------------------------------------|----------------------------------------------------------------------------------------------------|--------------------------------------|---------|
|                                             |                                                                                                    |                                                                                                    | Search                               |         |
| ne Solutions •                              | Services - Products - Support & down                                                                                                    | loads - My IBM -                                                                                                    | [IBM Sign in ] [ R                   | egister |
| pport & downloads<br>arch results<br>edback | Support & downloads ><br>Search results<br>search                                                                                                    |                                                                                                    |                                      |         |
|                                             | Search within results for: single sign on                                                                                                    |                                                                                                    | Translate my page                    |         |
|                                             | Optionally, limit results by choosing one of                                                                                                    | r more of the items below.                                                                                                    | Select a language                    | ~       |
|                                             | Additional search terms:                                                                                                    | Document type:                                                                                                    | → Translate                          | 1000    |
|                                             |                                                                                                    | All documents                                                                                                    | Y 2 → Translate                      |         |
|                                             | Sort results by:                                                                                                    |                                                                                                    |                                      |         |
|                                             | Rank order 🖌                                                                                                    | → Search tips                                                                                                    |                                      |         |
|                                             | Product category:<br>Select one                                                                                                    |                                                                                                    |                                      |         |
|                                             | Results                                                                                                    |                                                                                                    |                                      |         |
|                                             | Technical support Information cer                                                                                                    | nters   Publications                                                                                                    |                                      |         |
|                                             | 1 - 10 of 9550 items found* Next →                                                                                                    | N                                                                                                    | lodified date                        |         |
|                                             | 4 - File not Found" Occurs<br>Domino Off-Line Services (DOLS<br>uthentication in Domino R5. As a<br>m of Session-Based Authenticati<br>stead. However, the following syr<br>nario: The DOLS configuration la | e Sign-On (SSO) Authentication; "HTTP 40<br>) does not support Single Sign-On (SSO) a<br>workaround, you use the Single-Server for<br>on, or individual-database authentication in<br>nptoms occur when going offline in this sce<br>unches the local nhttp.exe from the Lotus IN<br>blica is created. This results in an "HTTP 40 | 2003-04-10                           |         |

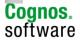

### Knowledge Base

|                                                   |                                                                                          |                                                                     |                                                                                                    | United States [ | change ji [Konited Kingdoni j |
|---------------------------------------------------|------------------------------------------------------------------------------------------|---------------------------------------------------------------------|----------------------------------------------------------------------------------------------------|-----------------|-------------------------------|
| L III V L ⊗                                       |                                                                                          |                                                                     |                                                                                                    |                 | Search                        |
| lome Solutions <del>+</del>                       | Services • Products • Suppo                                                              | rt & downloads 🔻                                                    | My IBM 🔻                                                                                                    |                 | [IBM Sign in ] [ Register ]   |
| Support & downloads<br>Search results<br>Feedback | Support & downloads ><br>Search results<br>Search<br>for Business Intelligence           | & Financial Perl                                                    | ormance Management                                                                                                    |                 |                               |
|                                                   | Search within results for: <b>single :</b><br><b>Optionally</b> , limit results by choos |                                                                     | the items below.                                                                                                    |                 | Translate my page             |
|                                                   | Additional search terms:                                                                 |                                                                     | Document type:<br>All documents                                                                                                    | <b>▼</b> 2      | → Translate                   |
|                                                   | Sort results by:<br>Rank order                                                           | ~                                                                   | → Search tips                                                                                                    |                 |                               |
|                                                   | → Start a new search                                                                     |                                                                     | → Downloads & drivers searc                                                                                                    | h               |                               |
|                                                   | Product category:                                                                        |                                                                     |                                                                                                    |                 |                               |
|                                                   | Select one                                                                               |                                                                     | ✓ ♥                                                                                                    |                 |                               |
|                                                   | Results                                                                                  |                                                                     |                                                                                                    |                 |                               |
|                                                   | Technical support   Inform                                                               | nation centers                                                      | Publications                                                                                                    |                 |                               |
|                                                   | 1 - 10 of 126 items found* Nex                                                           | tt →                                                                |                                                                                                    | Modified date   |                               |
|                                                   | ory<br>Single Signon (SSO) fro<br>ured to authenticate to<br>ntication Provider (AD A    | om Windows Users<br>an Active Directory fa<br>P) is achievable in f | 8 secured against Active Direct<br>to ReportNet or Cognos 8 config<br>acilitating an Active Directory Authe<br>wo different ways. This documen<br>ts the exact prerequisites for succ | 2008-12-12      |                               |

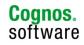

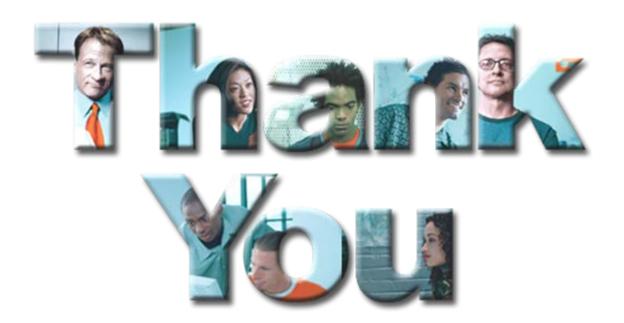

© Copyright IBM Corporation 2008 All rights reserved. The information contained in these materials is provided for informational purposes only, and is provided AS IS without warranty of any kind, express or implied. IBM shall not be responsible for any damages arising out of the use of, or otherwise related to, these materials. Nothing contained in these materials is intended to, nor shall have the effect of, creating any warranties or representations from IBM or its suppliers or licensors, or altering the terms and conditions of the applicable license agreement governing the use of IBM software. References in these materials to IBM products, programs, or services do not imply that they will be available in all countries in which IBM operates. Product release dates and/or capabilities referenced in these materials may change at any time at IBM's sole discretion based on market opportunities or other factors, and are not intended to be a commitment to future product or feature availability in any way. IBM, the IBM logo, Cognos, the Cognos logo, and other IBM products and services are trademarks or the International Business Machines Corporation, in the United States, other countries or both. Other company, product, or service names may be trademarks or service marks of others.

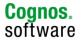

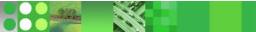